# Package 'AzureKusto'

August 26, 2022

<span id="page-0-0"></span>Title Interface to 'Kusto'/'Azure Data Explorer'

#### Version 1.0.7

Description An interface to 'Azure Data Explorer', also known as 'Kusto', a fast, highly scalable data exploration service from Mi-

crosoft: <<https://azure.microsoft.com/en-us/services/data-explorer/>>. Includes 'DBI' and 'dplyr' interfaces, with the latter modelled after the 'dbplyr' package, whereby queries are translated from R into the native 'KQL' query language and executed lazily. On the admin side, the package extends the object framework provided by 'AzureRMR' to support creation and deletion of databases, and management of database principals. Part of the 'AzureR' family of packages.

URL <https://github.com/Azure/AzureKusto>

<https://github.com/Azure/AzureR>

BugReports <https://github.com/Azure/AzureKusto/issues>

License MIT + file LICENSE

Encoding UTF-8

VignetteBuilder knitr

Depends  $R$  ( $> = 3.3$ )

- **Imports** rlang, methods, utils, httr  $(>= 1.3)$ , jsonlite, R6, openssl, AzureAuth, AzureRMR  $(>= 2.0.0)$ , tibble, dplyr, tidyselect  $(>=$  $0.2.4$ ), DBI ( $>= 1.0.0$ )
- Suggests bit64, knitr, testthat, tidyr, AzureGraph, AzureStor (>= 2.0.0), rmarkdown

### RoxygenNote 7.2.1

#### NeedsCompilation no

Author Hong Ooi [aut], Alex Kyllo [aut, cre], dbplyr development team [cph] (Original framework for dplyr/database interface), Microsoft [cph]

Maintainer Alex Kyllo <jekyllo@microsoft.com>

Repository CRAN

Date/Publication 2022-08-26 16:14:35 UTC

# R topics documented:

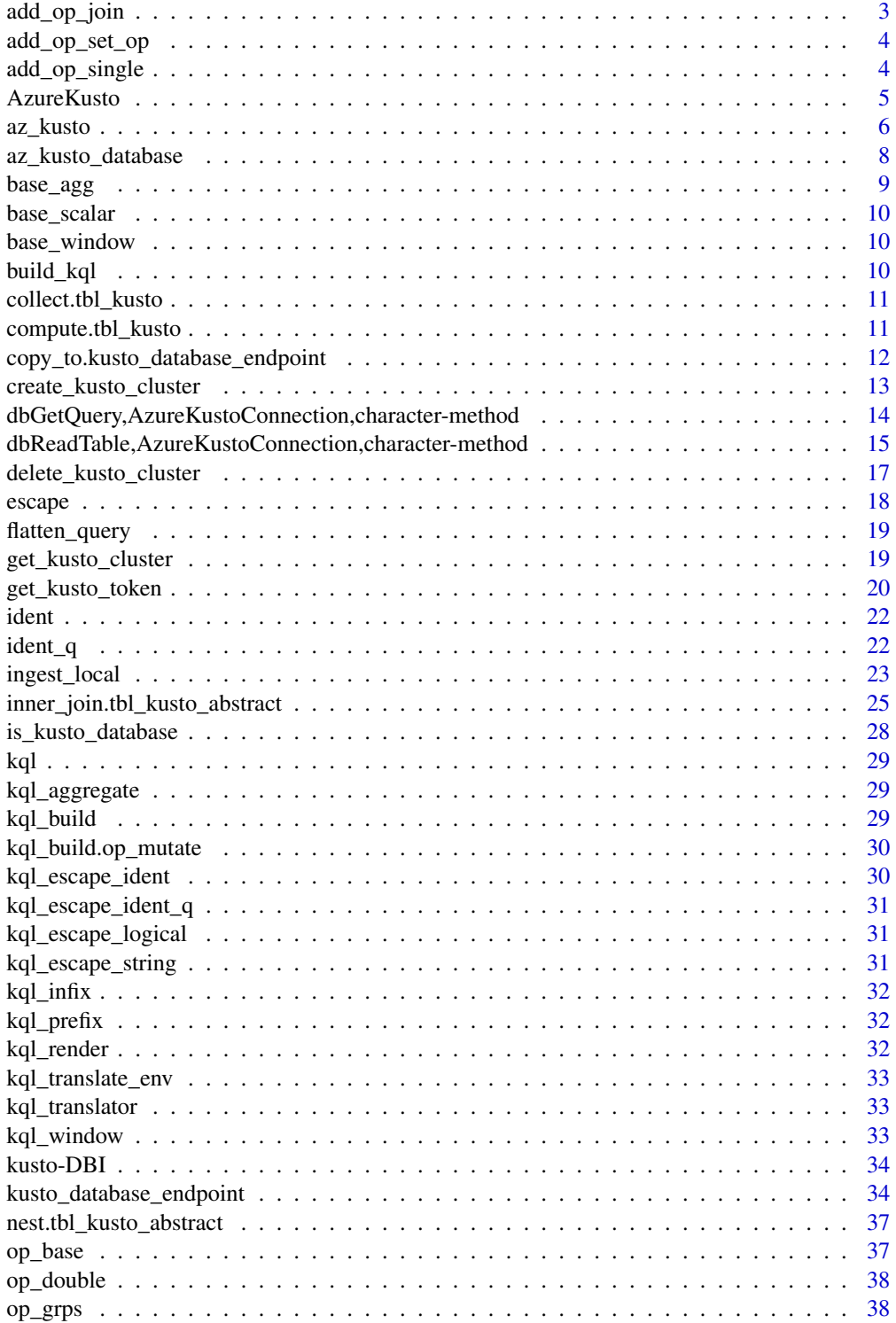

<span id="page-2-0"></span>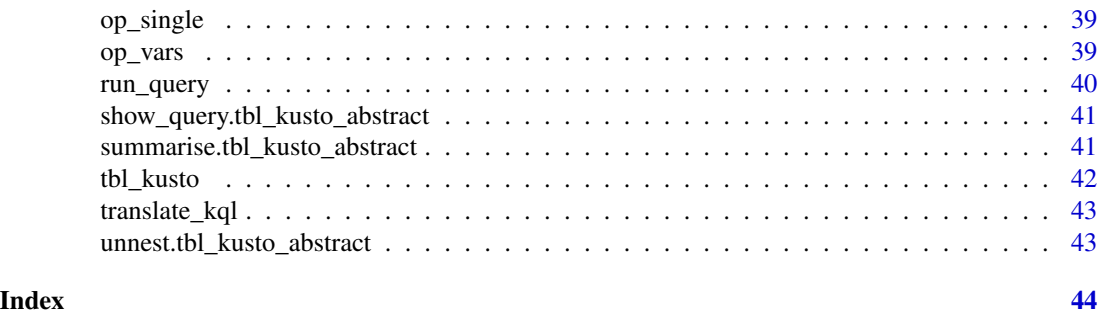

add\_op\_join *Append a join operation to the tbl\_kusto object's ops list*

## Description

Append a join operation to the tbl\_kusto object's ops list

### Usage

```
add_op_join(
 type,
 x,
 y,
 by = NULL,
 suffix = NULL,.strategy = NULL,
  .shufflekeys = NULL,
  .num_partitions = NULL,
  .remote = NULL
\mathcal{L}
```
### Arguments

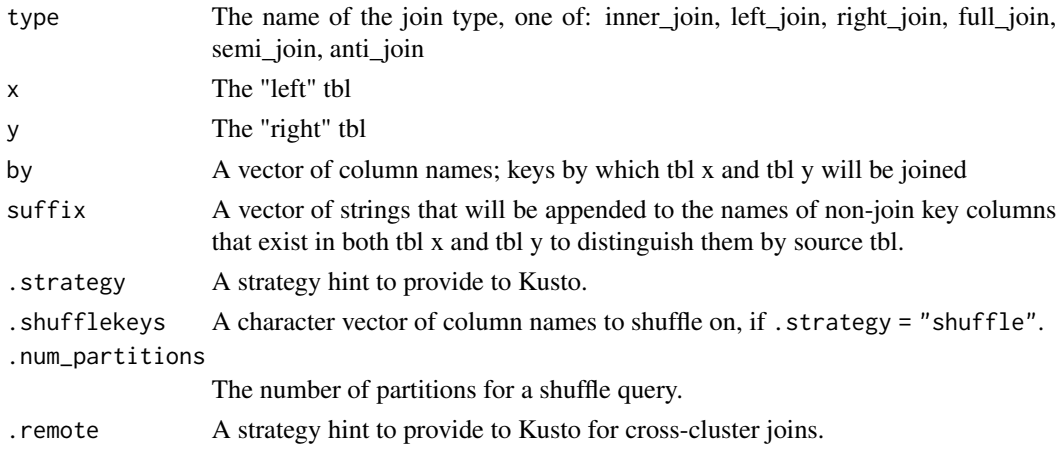

<span id="page-3-0"></span>

Append a set operation to the tbl\_kusto object's ops list

### Usage

add\_op\_set\_op(x, y, type)

### Arguments

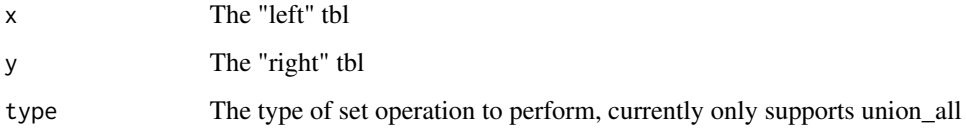

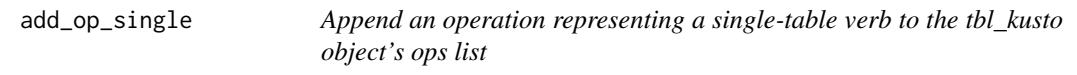

### Description

Append an operation representing a single-table verb to the tbl\_kusto object's ops list

### Usage

```
add_op_single(name, .data, dots = list(), args = list())
```
### Arguments

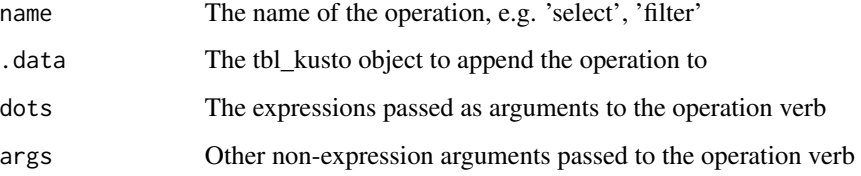

<span id="page-4-1"></span><span id="page-4-0"></span>

Functions to connect to a Kusto cluster.

### Usage

```
AzureKusto()
## S4 method for signature 'AzureKustoDriver'
dbConnect(drv, ..., bigint = c("numeric", "integer64"))
## S4 method for signature 'AzureKustoDriver'
dbCanConnect(drv, ...)
## S4 method for signature 'AzureKustoDriver'
```
dbDisconnect(conn, ...)

### Arguments

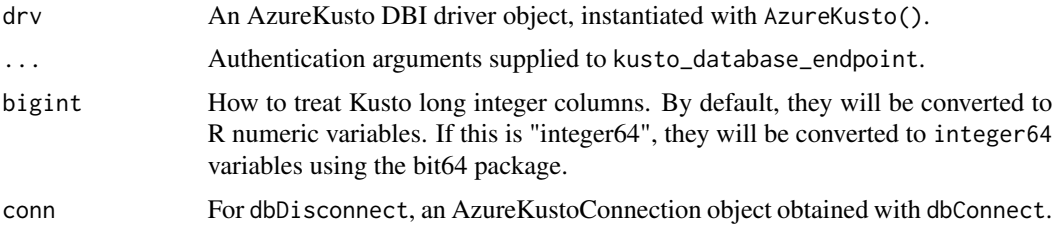

#### Details

Kusto is connectionless, so dbConnect simply wraps a database endpoint object, generated with kusto\_database\_endpoint(...). The endpoint itself can be accessed via the @endpoint slot. Similarly, dbDisconnect always returns TRUE.

dbCanConnect attempts to detect whether querying the database with the given information and credentials will be successful. The result may not be accurate; essentially all it does is check that its arguments are valid Kusto properties. Ultimately the best way to tell if querying will work is to try it.

#### Value

For dbConnect, an object of class AzureKustoConnection.

For dbCanConnect, TRUE if authenticating with the Kusto server succeeded with the given arguments, and FALSE otherwise.

For dbDisconnect, always TRUE, invisibly.

#### <span id="page-5-0"></span>See Also

[kusto-DBI,](#page-33-1) [dbReadTable,](#page-0-0) [dbWriteTable,](#page-0-0) [dbGetQuery,](#page-0-0) [dbSendStatement,](#page-0-0) [kusto\\_database\\_endpoint](#page-33-2)

#### Examples

```
## Not run:
db <- DBI::dbConnect(AzureKusto(),
  server="https://mycluster.westus.kusto.windows.net", database="database", tenantid="contoso")
DBI::dbDisconnect(db)
# no authentication credentials: returns FALSE
DBI::dbCanConnect(AzureKusto(),
    server="https://mycluster.westus.kusto.windows.net")
## End(Not run)
```
az\_kusto *Kusto/Azure Data Explorer cluster resource class*

#### <span id="page-5-2"></span>Description

Class representing a Kusto cluster, exposing methods for working with it.

### Methods

The following methods are available, in addition to those provided by the [AzureRMR::az\\_resource](#page-0-0) class:

- new(...): Initialize a new storage object. See 'Initialization'.
- start(): Start the cluster.
- stop(): Stop the cluster.
- create\_database(...): Create a new Kusto database. See Databases below.
- get\_database(database)): Get an existing database.
- delete\_database(database, confirm=TRUE): Delete a database, by default asking for confirmation first.
- list\_databases(): List all databases in this cluster.
- get\_default\_tenant(): Retrieve the default tenant to authenticate with this cluster.
- get\_query\_token(tenant, ...): Obtain an authentication token from Azure Active Directory for this cluster's query endpoint. Accepts further arguments that will be passed to [get\\_kusto\\_token.](#page-19-1)
- get\_ingestion\_token(tenant, ...): Obtain an authentication token for this cluster's ingestion endpoint. Accepts further arguments that will be passed to [get\\_kusto\\_token.](#page-19-1)

#### <span id="page-6-0"></span>az\_kusto 7

#### Initialization

Initializing a new object of this class can either retrieve an existing Kusto cluster, or create a new cluster on the host. Generally, the best way to initialize an object is via the get\_kusto\_cluster and create\_kusto\_cluster methods of the [az\\_resource\\_group](#page-0-0) class, which handle the details automatically.

#### Databases

A Kusto cluster can have several databases, which are represented in AzureKusto via [az\\_kusto\\_database](#page-7-1) R6 objects. The az\_kusto class provides the create\_database, get\_database, delete\_database and list\_databases methods for creating, deleting and retrieving databases. It's recommended to use these methods rather than calling az\_kusto\_database\$new() directly.

create\_database takes the following arguments. It returns an object of class [az\\_kusto\\_database](#page-7-1)

- database: The name of the database to create.
- retention\_period: The retention period of the database, after which data will be softdeleted.
- cache\_period: The cache period of the database, the length of time for which queries will be cached.

get\_database takes a single argument database, the name of the database to retrieve, and returns an object of class az\_kusto\_database. delete\_database takes the name of the database to delete and returns NULL on a successful deletion. list\_databases takes no arguments and returns a list of az\_kusto\_database objects, one for each database in the cluster.

#### See Also

[az\\_kusto\\_database,](#page-7-1) [kusto\\_database\\_endpoint,](#page-33-2) [create\\_kusto\\_cluster,](#page-12-1) [get\\_kusto\\_cluster,](#page-18-1) [delete\\_kusto\\_cluster,](#page-16-1) [get\\_kusto\\_token](#page-19-1)

[Kusto/Azure Data Explorer documentation,](https://docs.microsoft.com/en-us/azure/data-explorer/)

#### Examples

## Not run:

```
# recommended way of retrieving a resource: via a resource group object
kus <- resgroup$get_kusto_cluster("mykusto")
```

```
# list databases
kust$list_databases()
```
# create a new database with a retention period of 6 months kust\$create\_database("newdb", retention\_period=180)

```
# get the default authentication tenant
kus$get_default_tenant()
```
# generate an authentication token kust\$get\_aad\_token()

```
## End(Not run)
```
<span id="page-7-1"></span>az\_kusto\_database *Kusto/Azure Data Explorer database resource class*

#### **Description**

Class representing a Kusto database, exposing methods for working with it.

#### Methods

The following methods are available, in addition to those provided by the [AzureRMR::az\\_resource](#page-0-0) class:

- new(...): Initialize a new storage object. See 'Initialization'.
- add\_principals(...): Add new database principals. See Principals below.
- remove\_principals(...): Remove database principals.
- list\_principals(): Retrieve all database principals, as a data frame.
- get\_query\_endpoint(): Get a query endpoint object for interacting with the database.
- get\_ingestion\_endpoint(): Get an ingestion endpoint object for interacting with the database.

### Initialization

Initializing a new object of this class can either retrieve an existing Kusto database, or create a new database on the server. Generally, the best way to initialize an object is via the get\_database, list\_databases() and create\_database methods of the [az\\_kusto](#page-5-1) class, which handle the details automatically.

#### Principals

This class provides methods for managing the principals of a database.

add\_principal takes the following arguments. It returns a data frame with one row per principal, containing the details for each principal.

- name: The name of the principal to create.
- role: The role of the principal, for example "Admin" or "User".
- type: The type of principal, either "User" or "App".
- fqn: The fully qualified name of the principal, for example "aaduser=username@mydomain" for an Azure Active Directory account. If supplied, the other details will be obtained from this.
- email: For a user principal, the email address.
- app\_id: For an application principal, the ID.

remove\_principal removes a principal. It takes the same arguments as add\_principal; if the supplied details do not match the actual details for the principal, it is not removed.

<span id="page-8-0"></span>base\_agg 9

### See Also

[az\\_kusto,](#page-5-1) [kusto\\_database\\_endpoint,](#page-33-2) [create\\_database,](#page-5-2) [get\\_database,](#page-5-2) [delete\\_database](#page-5-2)

[Kusto/Azure Data Explorer documentation,](https://docs.microsoft.com/en-us/azure/data-explorer/)

### Examples

```
## Not run:
# recommended way of retrieving a resource: via a resource group object
db <- resgroup$
   get_kusto_cluster("mykusto")$
   get_database("mydatabase")
# list principals
db$list_principals()
# add a new principal
db$add_principal("New User", role="User", fqn="aaduser=username@mydomain")
# get the endpoint
db$get_database_endpoint(use_integer64=FALSE)
```
## End(Not run)

base\_agg *Aggregation function translations*

### Description

Aggregation function translations

#### Usage

base\_agg

### Format

An object of class environment of length 7.

<span id="page-9-0"></span>

Scalar operator translations (infix and prefix)

### Usage

base\_scalar

#### Format

An object of class environment of length 75.

base\_window *Window function translations*

### Description

Window function translations

### Usage

base\_window

#### Format

An object of class environment of length 1.

build\_kql *Build a KQL string.*

### Description

Build a KQL string.

#### Usage

```
build_kql(..., .env = parent.frame())
```
### Arguments

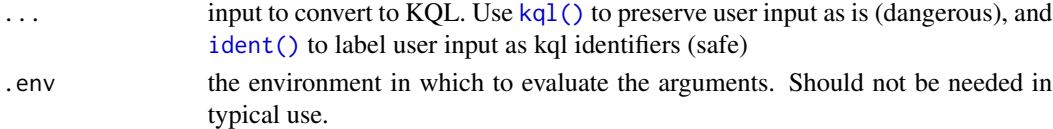

<span id="page-10-0"></span>collect.tbl\_kusto *Compile the preceding dplyr operations into a kusto query, execute it on the remote server, and return the result as a tibble.*

### Description

Compile the preceding dplyr operations into a kusto query, execute it on the remote server, and return the result as a tibble.

#### Usage

## S3 method for class 'tbl\_kusto'  $collect(tb1, ...)$ 

### Arguments

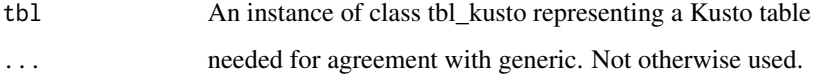

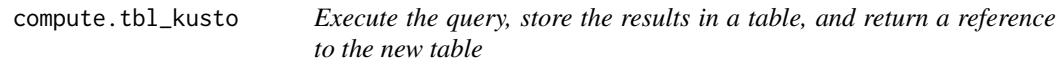

### Description

Execute the query, store the results in a table, and return a reference to the new table

#### Usage

```
## S3 method for class 'tbl_kusto'
compute(tbl, name = generate_table_name(), ...)
```
#### Arguments

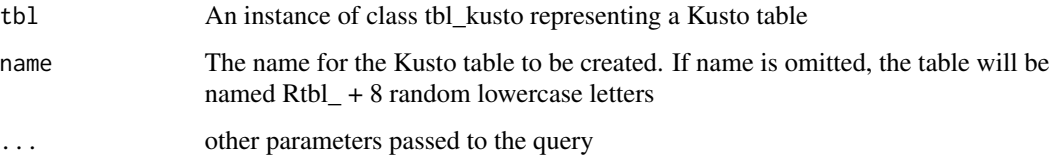

#### <span id="page-11-0"></span>copy\_to.kusto\_database\_endpoint

*This function uploads a local data frame into a remote data source, creating the table definition as needed. If the table exists, it will append the data to the existing table. If not, it will create a new table.*

### Description

This function uploads a local data frame into a remote data source, creating the table definition as needed. If the table exists, it will append the data to the existing table. If not, it will create a new table.

#### Usage

```
## S3 method for class 'kusto_database_endpoint'
copy_to(
  dest,
  df,
  name = deparse(substitute(df)),
  overwrite = FALSE,
 method = "inline",
  ...
)
```
### Arguments

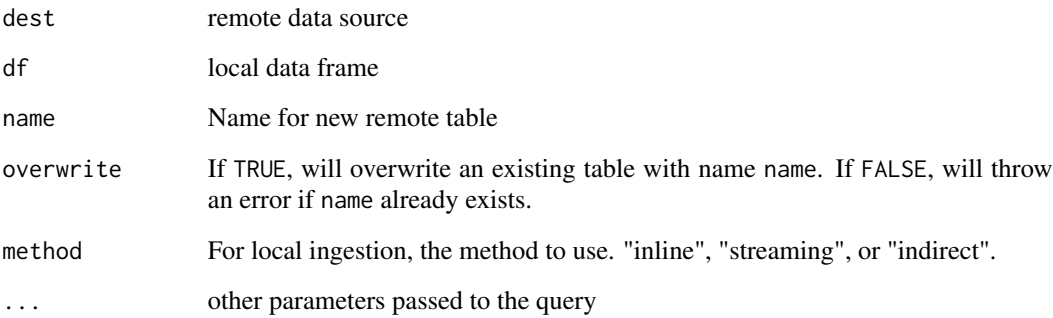

### See Also

[collect\(\)](#page-0-0) for the opposite action; downloading remote data into a local tbl.

<span id="page-12-1"></span><span id="page-12-0"></span>create\_kusto\_cluster *Create Kusto/Azure Data Explorer cluster*

#### **Description**

Method for the [AzureRMR::az\\_resource\\_group](#page-0-0) class.

#### Usage

```
create_kusto_cluster(name, location,
                     node_size="D14_v2", ...)
```
#### Arguments

- name: The name of the cluster.
- location: The location/region in which to create the account. Defaults to the resource group location.
- node\_size: The capacity of the nodes in each of the cluster. Defaults to "D14\_v2", which should be available in all regions. The availability of other sizes depends on the region the cluster is created in.
- ... Other named arguments to pass to the [az\\_kusto](#page-5-1) initialization function.

#### Details

This method deploys a new Kusto cluster resource, with parameters given by the arguments.

#### Value

An object of class az\_kusto representing the created cluster.

#### See Also

[get\\_kusto\\_cluster,](#page-18-1) [delete\\_kusto\\_cluster,](#page-16-1) [az\\_kusto](#page-5-1)

[Kusto/Azure Data Explorer documentation](https://docs.microsoft.com/en-us/azure/data-explorer/)

#### Examples

## Not run:

```
rg <- AzureRMR::get_azure_login("myaadtenant")$
   get_subscription("subscription_id")$
   get_resource_group("rgname")
```

```
# create a new Kusto cluster
rg$create_kusto_cluster("mykusto", node_size="L16")
```
## End(Not run)

<span id="page-13-0"></span>dbGetQuery,AzureKustoConnection,character-method *DBI methods for Kusto queries and commands*

### Description

DBI methods for Kusto queries and commands

#### Usage

```
## S4 method for signature 'AzureKustoConnection, character'
dbGetQuery(conn, statement, ...)
## S4 method for signature 'AzureKustoConnection'
dbSendQuery(conn, statement, ...)
## S4 method for signature 'AzureKustoResult'
dbFetch(res, n = -1, ...)
## S4 method for signature 'AzureKustoConnection,character'
dbSendStatement(conn, statement, ...)
## S4 method for signature 'AzureKustoConnection,character'
dbExecute(conn, statement, ...)
## S4 method for signature 'AzureKustoConnection,character'
dbListFields(conn, name, ...)
## S4 method for signature 'AzureKustoResult'
```
#### Arguments

dbColumnInfo(res, ...)

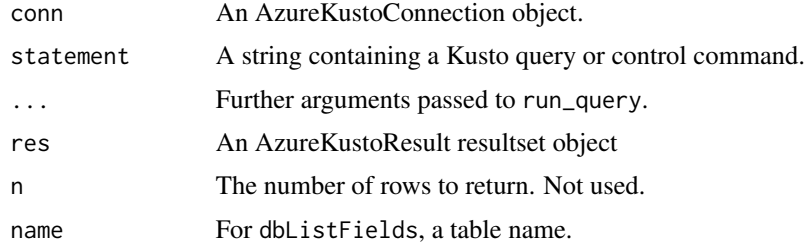

#### Details

These are the basic DBI functions to query the database. Note that Kusto only supports synchronous queries and commands; in particular, dbSendQuery and dbSendStatement will wait for the query or statement to complete, rather than returning immediately.

<span id="page-14-0"></span>dbSendStatement and dbExecute are meant for running Kusto control commands, and will throw an error if passed a regular query. dbExecute also returns the entire result of running the command, rather than simply a row count.

#### See Also

[dbConnect,](#page-0-0) [dbReadTable,](#page-0-0) [dbWriteTable,](#page-0-0) [run\\_query](#page-39-1)

#### Examples

```
## Not run:
db <- DBI::dbConnect(AzureKusto(),
    server="https://mycluster.location.kusto.windows.net", database="database"...)
DBI::dbGetQuery(db, "iris | count")
DBI::dbListFields(db, "iris")
# does the same thing as dbGetQuery, but returns an AzureKustoResult object
res <- DBI::dbSendQuery(db, "iris | count")
DBI::dbFetch(res)
DBI::dbColumnInfo(res)
DBI::dbExecute(db, ".show tables")
# does the same thing as dbExecute, but returns an AzureKustoResult object
res <- DBI::dbSendStatement(db, ".show tables")
DBI::dbFetch(res)
## End(Not run)
```
dbReadTable,AzureKustoConnection,character-method *DBI methods for Kusto table management*

#### Description

DBI methods for Kusto table management

#### Usage

```
## S4 method for signature 'AzureKustoConnection,character'
dbReadTable(conn, name, ...)
## S4 method for signature 'AzureKustoConnection,ANY'
dbWriteTable(conn, name, value, method, ...)
## S4 method for signature 'AzureKustoConnection'
```
<span id="page-15-0"></span>dbCreateTable(conn, name, fields, ..., row.names = NULL, temporary = FALSE)

```
## S4 method for signature 'AzureKustoConnection,ANY'
dbRemoveTable(conn, name, ...)
```

```
## S4 method for signature 'AzureKustoConnection'
dbListTables(conn, ...)
```

```
## S4 method for signature 'AzureKustoConnection,ANY'
dbExistsTable(conn, name, ...)
```
#### Arguments

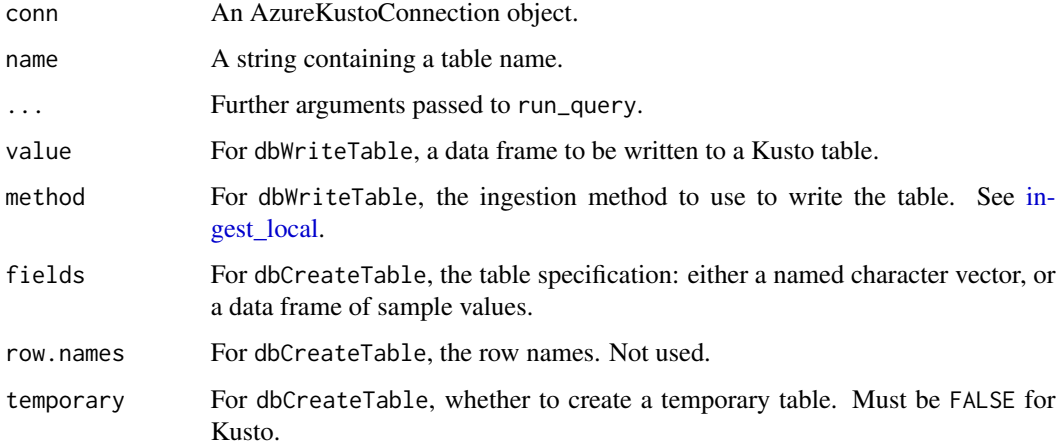

#### Details

These functions read, write, create and delete a table, list the tables in a Kusto database, and check for table existence. With the exception of dbWriteTable, they ultimately call run\_query which does the actual work of communicating with the Kusto server. dbWriteTable calls ingest\_local to write the data to the server; note that it only supports ingesting a local data frame, as per the DBI spec.

Kusto does not have the concept of temporary tables, so calling dbCreateTable with temporary set to anything other than FALSE will generate an error.

dbReadTable and dbWriteTable are likely to be of limited use in practical scenarios, since Kusto tables tend to be much larger than available memory.

#### Value

For dbReadTable, an in-memory data frame containing the table.

#### See Also

[AzureKusto-connection,](#page-4-1) [dbConnect,](#page-0-0) [run\\_query,](#page-39-1) [ingest\\_local](#page-22-1)

### <span id="page-16-0"></span>delete\_kusto\_cluster 17

### Examples

```
## Not run:
db <- DBI::dbConnect(AzureKusto(),
    server="https://mycluster.location.kusto.windows.net", database="database"...)
DBI::dbListTables(db)
if(!DBI::dbExistsTable(db, "mtcars"))
    DBI::dbCreateTable(db, "mtcars")
DBI::dbWriteTable(db, "mtcars", mtcars, method="inline")
DBI::dbReadTable(db, "mtcars")
DBI::dbRemoveTable(db, "mtcars")
## End(Not run)
```
<span id="page-16-1"></span>delete\_kusto\_cluster *Delete Kusto/Azure Data Explorer cluster*

#### Description

Method for the [AzureRMR::az\\_resource\\_group](#page-0-0) class.

#### Usage

```
delete_kusto_cluster(name, confirm=TRUE, wait=FALSE)
```
### Arguments

- name: The name of the cluster.
- confirm: Whether to ask for confirmation before deleting.
- wait: Whether to wait until the deletion is complete.

### Value

NULL on successful deletion.

#### See Also

[create\\_kusto\\_cluster,](#page-12-1) [get\\_kusto\\_cluster,](#page-18-1) [az\\_kusto](#page-5-1) [Kusto/Azure Data Explorer documentation](https://docs.microsoft.com/en-us/azure/data-explorer/)

18 escape escape escape escape escape escape escape escape escape escape escape escape escape escape escape es

### Examples

## Not run:

```
rg <- AzureRMR::az_rm$
    new(tenant="myaadtenant.onmicrosoft.com", app="app_id", password="password")$
   get_subscription("subscription_id")$
   get_resource_group("rgname")
# delete a Kusto cluster
rg$delete_kusto_cluster("mycluster")
```
## End(Not run)

escape *Escape/quote a string.* 

### Description

Escape/quote a string.

#### Usage

```
\text{escape}(x, \text{ parents} = \text{NA}, \text{ collapse} = "")kql\_vector(x, parents = NA, collapse = "")
```
#### Arguments

x An object to escape. Existing kql vectors will be left as is, character vectors are escaped with single quotes, numeric vectors have trailing .0 added if they're whole numbers, identifiers are escaped with double quotes.

#### parens, collapse

Controls behaviour when multiple values are supplied. parens should be a logical flag, or if NA, will wrap in parens if length > 1.

Default behaviour: lists are always wrapped in parens and separated by commas, identifiers are separated by commas and never wrapped, atomic vectors are separated by spaces and wrapped in parens if needed.

<span id="page-17-0"></span>

<span id="page-18-0"></span>

Walks the tree of ops and builds a stack.

#### Usage

```
flatten_query(op, ops = list())
```
#### Arguments

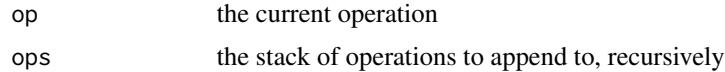

<span id="page-18-1"></span>get\_kusto\_cluster *Get existing Kusto/Azure Data Explorer cluster*

### Description

Method for the [AzureRMR::az\\_resource\\_group](#page-0-0) class.

#### Usage

```
get_kusto_cluster(name, location,
                     node_size="D14_v2")
```
#### Arguments

• name: The name of the cluster.

#### Details

This method retrieves an existing Kusto cluster resource.

### Value

An object of class az\_kusto representing the created cluster.

#### See Also

[create\\_kusto\\_cluster,](#page-12-1) [delete\\_kusto\\_cluster,](#page-16-1) [az\\_kusto](#page-5-1) [Kusto/Azure Data Explorer documentation](https://docs.microsoft.com/en-us/azure/data-explorer/)

### Examples

```
## Not run:
rg <- AzureRMR::get_azure_login("myaadtenant")$
    get_subscription("subscription_id")$
   get_resource_group("rgname")
# get a Kusto cluster
rg$get_kusto_cluster("mykusto")
## End(Not run)
```
<span id="page-19-1"></span>get\_kusto\_token *Manage AAD authentication tokens for Kusto clusters*

### Description

Manage AAD authentication tokens for Kusto clusters

#### Usage

```
get_kusto_token(
  server = NULL,
  clustername,
  location = NULL,
  tenant = NULL,
  app = .kusto_app_id,
  auth_type = NULL,
  version = 2,
  ...
)
delete_kusto_token(
  server = NULL,
  clustername,
 location = NULL,
  tenant = NULL,
  app = .kusto_app_id,
  auth_type = NULL,
  version = 2,
  ...,
 hash = NULL,
 confirm = TRUE
)
```

```
list_kusto_tokens()
```
<span id="page-19-0"></span>

### <span id="page-20-0"></span>get\_kusto\_token 21

#### Arguments

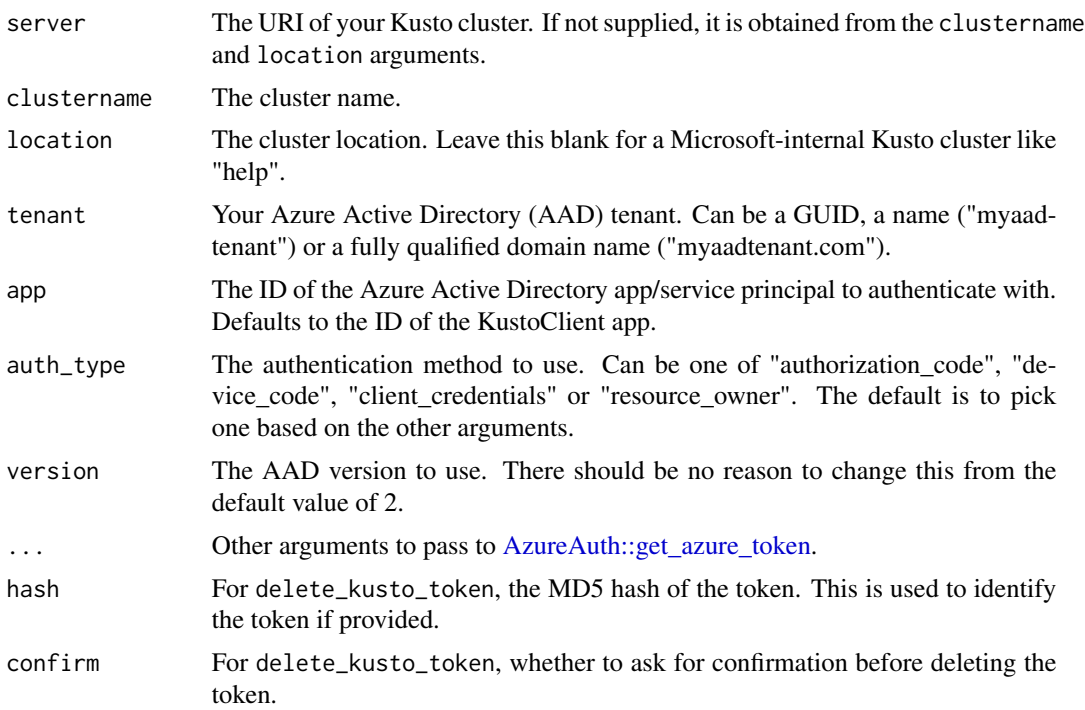

### Details

get\_kusto\_token returns an authentication token for the given cluster, caching its value on disk. delete\_kusto\_token deletes a cached token, and list\_kusto\_tokens lists all cached tokens.

By default, authentication tokens will be obtained using the main KustoClient Active Directory app. This app can be used to authenticate with any Kusto cluster (assuming, of course, you have the proper credentials).

#### Value

get\_kusto\_token returns an object of class AzureAuth::AzureToken representing the authentication token, while list\_kusto\_tokens returns a list of such objects. delete\_azure\_token returns NULL on a successful delete.

#### See Also

[kusto\\_database\\_endpoint,](#page-33-2) [AzureAuth::get\\_azure\\_token](#page-0-0)

### Examples

## Not run:

get\_kusto\_token("https://myclust.australiaeast.kusto.windows.net") get\_kusto\_token(clustername="myclust", location="australiaeast")

```
# authenticate using client_credentials method: see ?AzureAuth::get_azure_token
get_kusto_token("https://myclust.australiaeast.kusto.windows.net",
                tenant="mytenant", app="myapp", password="password")
```
## End(Not run)

<span id="page-21-1"></span>ident *Flag a character string as a Kusto identifier*

### Description

Flag a character string as a Kusto identifier

#### Usage

ident(...)

#### Arguments

... character strings to flag as Kusto identifiers

ident\_q *Pass an already-escaped string to Kusto*

#### Description

Pass an already-escaped string to Kusto

#### Usage

 $ident_q(...)$ 

### Arguments

... character strings to treat as already-escaped identifiers

<span id="page-22-2"></span><span id="page-22-1"></span><span id="page-22-0"></span>

Ingestion functions for Kusto

### Usage

```
ingest_local(
  database,
  src,
  dest_table,
 method = NULL,staging_container = NULL,
  ingestion_token = database$token,
 http_status_handler = "stop",
  ...
\overline{\phantom{a}}ingest_url(database, src, dest_table, async = FALSE, ...)
ingest_blob(
 database,
  src,
  dest_table,
  async = FALSE,
 key = NULL,
  token = NULL,
  sas = NULL,...
\mathcal{E}ingest_adls2(
  database,
  src,
 dest_table,
  async = FALSE,
 key = NULL,
  token = NULL,
  sas = NULL,...
\mathcal{L}ingest_adls1(
  database,
  src,
```

```
dest_table,
  async = FALSE,
 key = NULL,token = NULL,
  sas = NULL,...
)
```
### Arguments

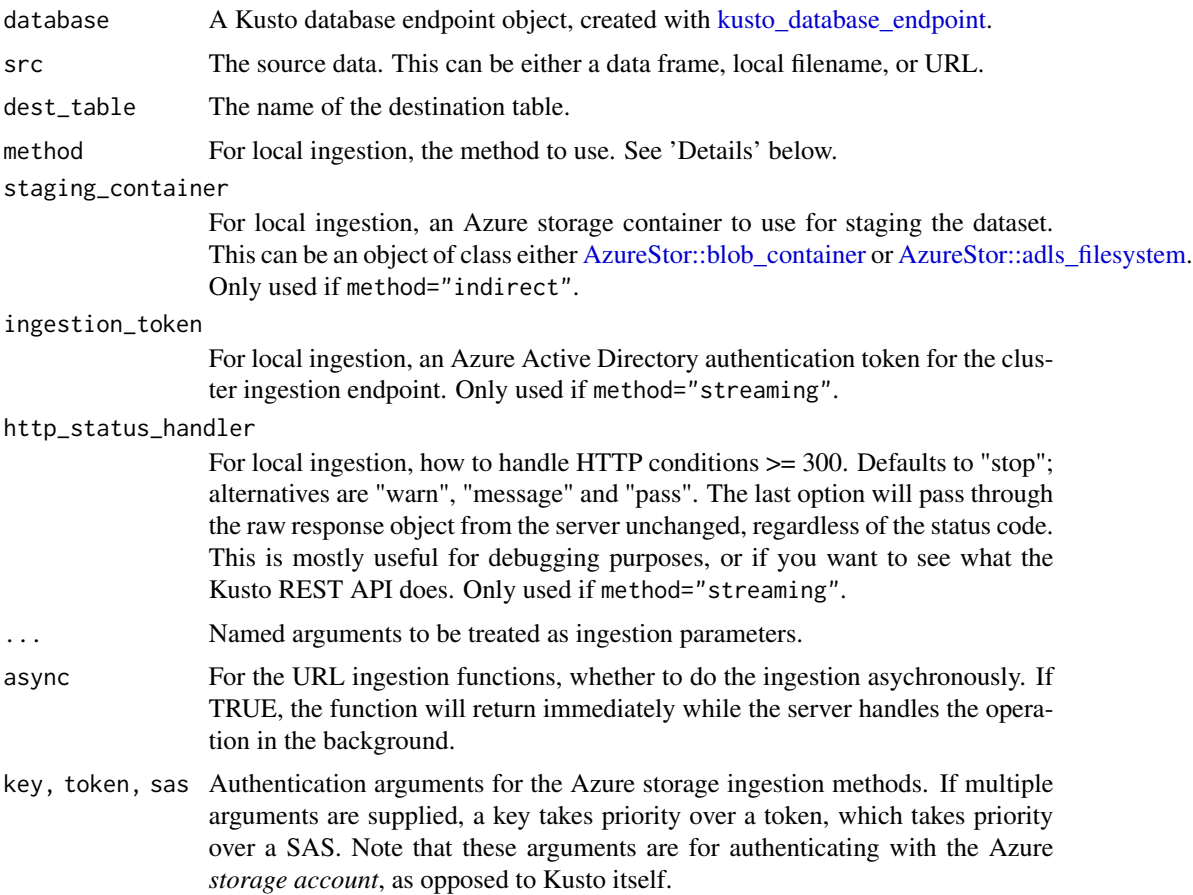

#### Details

There are up to 3 possible ways to ingest a local dataset, specified by the method argument.

- method="indirect": The data is uploaded to blob storage, and then ingested from there. This is the default if the AzureStor package is present.
- method="streaming": The data is uploaded to the cluster ingestion endpoint. This is the default if the AzureStor package is not present, however be aware that currently (as of February 2019) streaming ingestion is in beta and has to be enabled for a cluster by filing a support ticket.

<span id="page-23-0"></span>

<span id="page-24-0"></span>• method="inline": The data is embedded into the command text itself. This is only recommended for testing purposes, or small datasets.

Note that the destination table must be created ahead of time for the ingestion to proceed.

### Examples

```
## Not run:
# ingesting from local:
# ingest via Azure storage
cont <- AzureStor::storage_container("https://mystorage.blob.core.windows.net/container",
   sas="mysas")
ingest_local(db, "file.csv", "table",
   method="indirect", storage_container=cont)
ingest_local(db, "file.csv", "table", method="streaming")
# ingest by inlining data into query
ingest_inline(db, "file.csv", "table", method="inline")
# ingesting online data:
# a public dataset: Microsoft web data from UCI machine learning repository
ingest_url(db,
  "https://archive.ics.uci.edu/ml/machine-learning-databases/anonymous/anonymous-msweb.data",
    "table")
# from blob storage:
ingest_blob(db,
    "https://mystorage.blob.core.windows.net/container/myblob",
    "table",
   sas="mysas")
# from ADLSGen2:
token <- AzureRMR::get_azure_token("https://storage.azure.com", "mytenant", "myapp", "password")
ingest_blob(db,
    "abfss://filesystem@myadls2.dfs.core.windows.net/data/myfile",
    "table",
    token=token)
## End(Not run)
```

```
inner_join.tbl_kusto_abstract
                        Join methods for Kusto tables
```
These methods are the same as other joining methods, with the exception of the .strategy, .shufflekeys and .num\_partitions optional arguments. They provide hints to the Kusto engine on how to execute the join, and can sometimes be useful to speed up a query. See the Kusto documentation for more details.

#### Usage

```
## S3 method for class 'tbl_kusto_abstract'
inner_join(
  x,
  y,
  by = NULL,
  sufficient = c("x", "y"),
  .strategy = NULL,
  .shufflekeys = NULL,
  .num_partitions = NULL,
  .remote = NULL,
  ...
\mathcal{L}## S3 method for class 'tbl_kusto_abstract'
left_join(
 x,
  y,
  by = NULL,sufficient + c("x", "y"),
  .strategy = NULL,
  .shufflekeys = NULL,
  .num_partitions = NULL,
  .remote = NULL,
  ...
)
## S3 method for class 'tbl_kusto_abstract'
right_join(
 x,
  y,
  by = NULL,sufficient = c("x", "y"),.strategy = NULL,
  .shufflekeys = NULL,
  .num_partitions = NULL,
  .remote = NULL,
  ...
)
## S3 method for class 'tbl_kusto_abstract'
```

```
full_join(
 x,
 y,
 by = NULL,
 sufficient = c("x", "y"),.strategy = NULL,
 .shufflekeys = NULL,
  .num_partitions = NULL,
  .remote = NULL,
  ...
\mathcal{L}## S3 method for class 'tbl_kusto_abstract'
semi_join(
 x,
 y,
 by = NULL,
 sufficient = c("x", "y"),
 .strategy = NULL,
  .shufflekeys = NULL,
  .num_partitions = NULL,
  .remote = NULL,
  ...
\mathcal{L}## S3 method for class 'tbl_kusto_abstract'
anti_join(
 x,
 y,
 by = NULL,
  sufficient = c("x", "y"),.strategy = NULL,
  .shufflekeys = NULL,
  .num_partitions = NULL,
  .remote = NULL,
  ...
\lambda
```
### Arguments

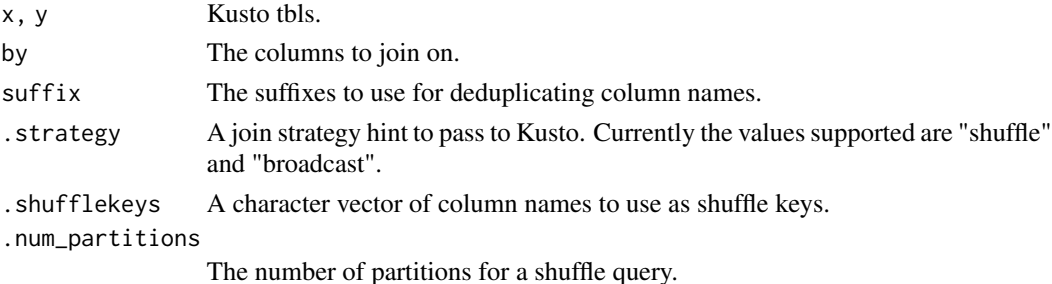

<span id="page-27-0"></span>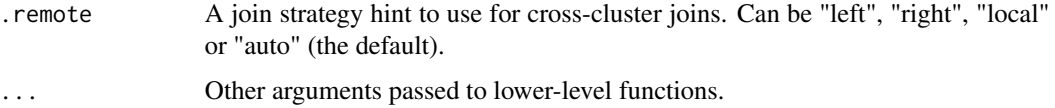

### See Also

[dplyr::join](#page-0-0)

### Examples

```
## Not run:
tbl1 <- tbl_kusto(db, "table1")
tbl2 <- tbl_kusto(db, "table2")
# standard dplyr syntax:
left_join(tbl1, tbl2)
# Kusto extensions:
left_join(tbl1, tbl2, .strategy="broadcast") # a broadcast join
left_join(tbl1, tbl2, .shufflekeys=c("var1", "var2")) # shuffle join with shuffle keys
left_join(tbl1, tbl2, .num_partitions=5) # no. of partitions for a shuffle join
## End(Not run)
```
is\_kusto\_database *Information functions*

### Description

These functions test whether an object is of the given class.

### Usage

is\_kusto\_database(x)

is\_kusto\_cluster(x)

#### Arguments

x An R object.

<span id="page-28-1"></span><span id="page-28-0"></span>kql *Tag character strings as Kusto Query Language. Assumes the string is valid and properly escaped.*

### Description

Tag character strings as Kusto Query Language. Assumes the string is valid and properly escaped.

### Usage

kql(...)

### Arguments

... character strings to tag as KQL

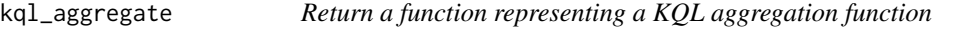

### Description

Return a function representing a KQL aggregation function

#### Usage

```
kql_aggregate(f)
```
#### Arguments

f Name of the Kusto aggregation function

kql\_build *Build the tbl object into a data structure representing a Kusto query*

### Description

Build the tbl object into a data structure representing a Kusto query

#### Usage

```
kql_build(op)
```
### Arguments

op A nested sequence of query operations, i.e. tbl\_kusto\$ops

<span id="page-29-0"></span>kql\_build.op\_mutate *dplyr's mutate verb can include aggregations, but Kusto's extend verb cannot. If the mutate contains no aggregations, then it can emit an extend clause. If the mutate contains an aggregation and the tbl is ungrouped, then it must emit a summarize clause grouped by all variables. If the mutate contains an aggregation and the tbl is grouped, then it must join to a subquery containing the summarize clause.*

#### Description

dplyr's mutate verb can include aggregations, but Kusto's extend verb cannot. If the mutate contains no aggregations, then it can emit an extend clause. If the mutate contains an aggregation and the tbl is ungrouped, then it must emit a summarize clause grouped by all variables. If the mutate contains an aggregation and the tbl is grouped, then it must join to a subquery containing the summarize clause.

#### Usage

## S3 method for class 'op\_mutate' kql\_build(op, ...)

### Arguments

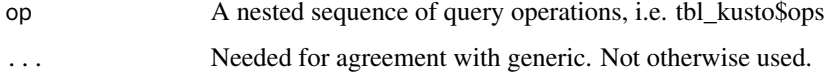

kql\_escape\_ident *Escape a Kusto identifier with [' ']*

### Description

```
Escape a Kusto identifier with [' ']
```
#### Usage

kql\_escape\_ident(x)

#### Arguments

x An identifier to escape

<span id="page-30-0"></span>kql\_escape\_ident\_q *Pass through an already-escaped Kusto identifier*

### Description

Pass through an already-escaped Kusto identifier

#### Usage

```
kql_escape_ident_q(x)
```
### Arguments

x An identifier to pass through

kql\_escape\_logical *Escape a Kusto logical value. Converts TRUE/FALSE to true / false*

### Description

Escape a Kusto logical value. Converts TRUE/FALSE to true / false

### Usage

```
kql_escape_logical(x)
```
### Arguments

x A logical value to escape

kql\_escape\_string *Escape a Kusto string by single-quoting*

#### Description

Escape a Kusto string by single-quoting

#### Usage

```
kql_escape_string(x)
```
#### Arguments

x A string to escape

<span id="page-31-0"></span>

Return a function representing a scalar KQL infix operator

### Usage

kql\_infix(f)

### Arguments

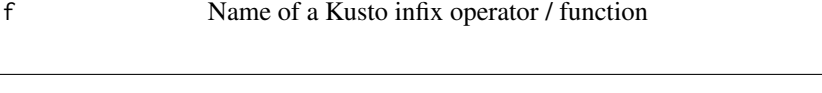

kql\_prefix *Return a function representing a scalar KQL prefix function*

### Description

Return a function representing a scalar KQL prefix function

### Usage

kql\_prefix(f, n = NULL)

### Arguments

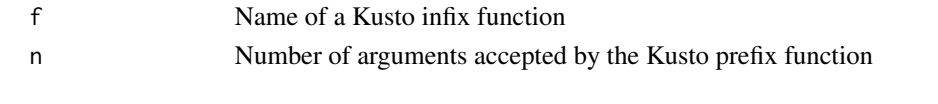

kql\_render *Render a set of operations on a tbl\_kusto\_abstract to a Kusto query*

### Description

Render a set of operations on a tbl\_kusto\_abstract to a Kusto query

### Usage

kql\_render(query, ...)

#### Arguments

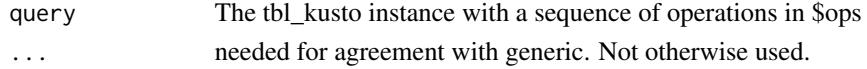

<span id="page-32-0"></span>kql\_translate\_env *Build a kql\_variant class out of the environments holding scalar and aggregation function definitions*

### Description

Build a kql\_variant class out of the environments holding scalar and aggregation function definitions

#### Usage

```
kql_translate_env()
```
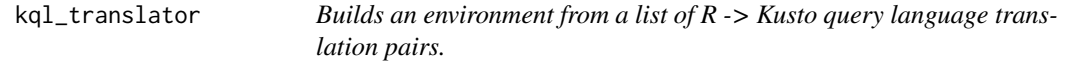

### Description

Builds an environment from a list of R -> Kusto query language translation pairs.

#### Usage

```
kql_translator(..., .funs = list(), .parent = new.env(parent = emptyenv()))
```
#### Arguments

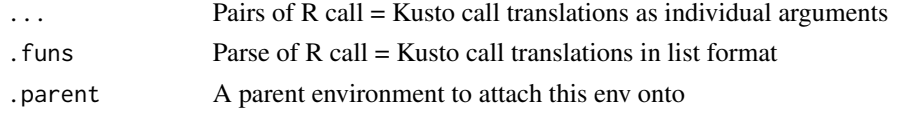

kql\_window *Return a function representing a KQL window function*

### Description

Return a function representing a KQL window function

#### Usage

kql\_window(f)

#### Arguments

f Name of the Kusto aggregation function

<span id="page-33-1"></span><span id="page-33-0"></span>

AzureKusto implements a subset of the DBI specification for interfacing with databases in R. The following methods are supported:

- Connections: [dbConnect,](#page-0-0) [dbDisconnect,](#page-0-0) [dbCanConnect](#page-0-0)
- Table management: [dbExistsTable,](#page-0-0) [dbCreateTable,](#page-0-0) [dbRemoveTable,](#page-0-0) [dbReadTable,](#page-0-0) [dbWriteTable](#page-0-0)
- Querying: [dbGetQuery,](#page-0-0) [dbSendQuery,](#page-0-0) [dbFetch,](#page-0-0) [dbSendStatement,](#page-0-0) [dbExecute,](#page-0-0) [dbListFields,](#page-0-0) [dbColumnInfo](#page-0-0)

#### **Details**

Kusto is quite different to the SQL databases that DBI targets, which affects the behaviour of certain DBI methods and renders other moot.

- Kusto is connectionless. dbConnect simply wraps a database endpoint object, created with [kusto\\_database\\_endpoint.](#page-33-2) Similarly, dbDisconnect always returns TRUE. dbCanConnect attempts to check if querying the database will succeed, but this may not be accurate.
- Temporary tables are not a Kusto concept, so dbCreateTable(\*, temporary=TRUE) will throw an error.
- It only supports synchronous queries, with a default timeout of 4 minutes. dbSendQuery and dbSendStatement will wait for the query to execute, rather than returning immediately. The object returned contains the full result of the query, which dbFetch extracts.
- The Kusto Query Language (KQL) is not SQL, and so higher-level SQL methods are not implemented.

<span id="page-33-2"></span>kusto\_database\_endpoint

*Endpoints for communicating with a Kusto database*

#### Description

Endpoints for communicating with a Kusto database

#### Usage

```
kusto_database_endpoint(
  ...,
  .connection_string = NULL,
  .query_token = NULL,
  .use_integer64 = FALSE
)
```
#### **Arguments**

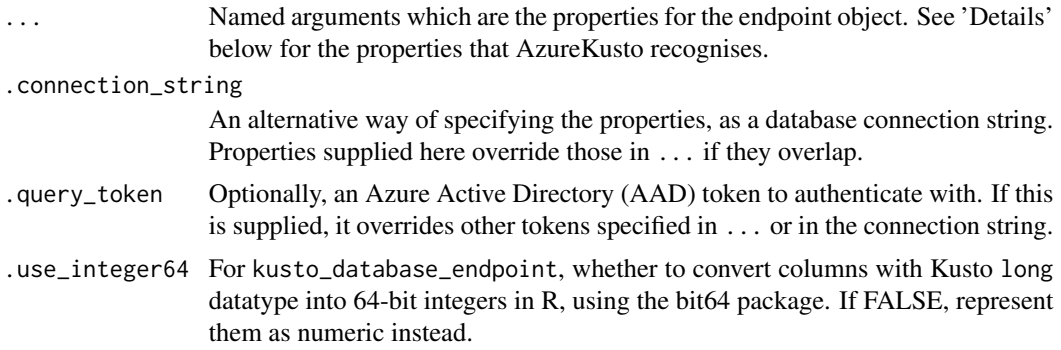

#### Details

This is a list of properties recognised by kusto\_database\_endpoint, and their alternate names. Property names not in this list will generate an error. Note that not all properties that are recognised are currently supported by AzureKusto.

General properties:

- server: The URI of the server, usually of the form 'https://clustername.location.kusto.windows.net'. – addr, address, network address, datasource, host
- database: The database.
	- initialcatalog, dbname
- tenantid: The AAD tenant name or ID to authenticate with.
	- authority
- appclientid: The AAD app/service principal ID
	- applicationclientid
- traceclientversion: The client version for tracing.
- queryconsistency: The level of query consistency. Defaults to "weakconsistency".
- response\_dynamic\_serialization: How to serialize dynamic responses.
- response\_dynamic\_serialization\_2: How to serialize dynamic responses.

User authentication properties:

- password
- user: The user name.
	- uid, userid
- traceusername: The user name for tracing.
- usertoken: The AAD token for user authentication.
- – usertoken, usrtoken
- fed: Logical, whether federated authentication is enabled. Currently unsupported; if this is TRUE, kusto\_database\_endpoint will print a warning and ignore it.

– federated security, federated, aadfed, aadfederatedsecurity

<span id="page-35-0"></span>App authentication properties:

- appkey: The secret key for the app.
	- applicationkey
- traceappname: The AAD app for tracing.
- apptoken: The AAD token for app authentication.
	- apptoken, applicationtoken

Currently, AzureKusto only supports authentication via Azure Active Directory. Authenticating with DSTS is planned for the future.

The way kusto\_database\_endpoint obtains an AAD token is as follows.

- 1. If the .query\_token argument is supplied, use it.
- 2. Otherwise, if the usertoken property is supplied, use it.
- 3. Otherwise, if the apptoken property is supplied, use it.
- 4. Otherwise, if the appclientid property is supplied, use it to obtain a token:
	- With the user and pwd properties if available
	- Or with the appkey property if available
	- Otherwise do an interactive authentication and ask for the user credentials
- 5. Otherwise, if no appclientid property is supplied, authenticate with the KustoClient app:
	- With the user and pwd properties if available
	- Otherwise do an interactive authentication and ask for the user credentials using a device code

#### Value

An object of class kusto\_database\_endpoint.

### See Also

[run\\_query,](#page-39-1) [az\\_kusto\\_database](#page-7-1)

### **Examples**

## Not run:

kusto\_database\_endpoint(server="myclust.australiaeast.kusto.windows.net", database="db1")

```
# supplying a token obtained previously
token <- get_kusto_token("myclust.australiaeast.kusto.windows.net")
kusto_database_endpoint(server="myclust.australiaeast.kusto.windows.net", database="db1",
                        .query_token=token)
```
## End(Not run)

<span id="page-36-0"></span>nest.tbl\_kusto\_abstract

*Nest method for Kusto tables*

### Description

This method collapses a column into a list

#### Usage

```
nest.tbl_kusto_abstract(.data, ...)
```
### Arguments

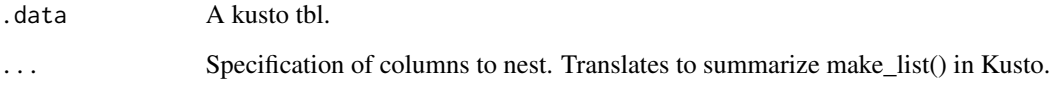

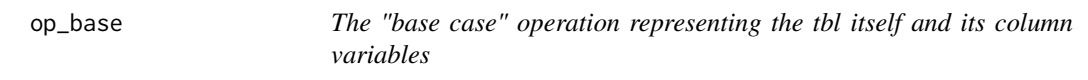

### Description

The "base case" operation representing the tbl itself and its column variables

### Usage

```
op_base(x, vars, class = character())
```
### Arguments

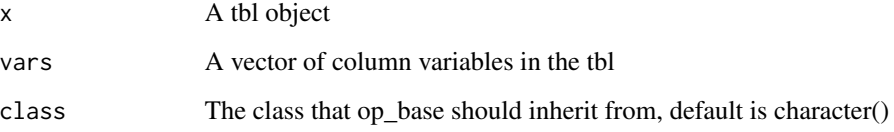

<span id="page-37-0"></span>

A double-table verb, e.g. joins, setops

### Usage

```
op_double(name, x, y, args = list())
```
### Arguments

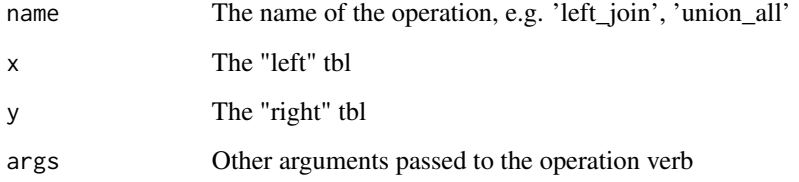

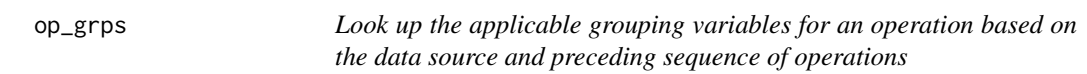

### Description

Look up the applicable grouping variables for an operation based on the data source and preceding sequence of operations

### Usage

op\_grps(op)

### Arguments

op An operation instance

<span id="page-38-0"></span>

A class representing a single-table verb

### Usage

op\_single(name, x, dots = list(), args = list())

### Arguments

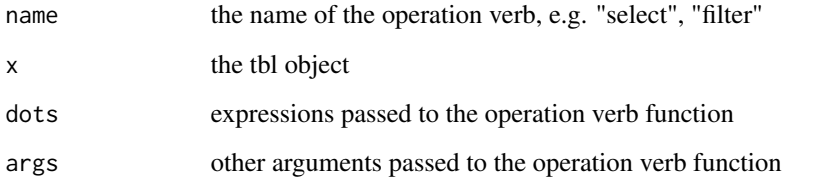

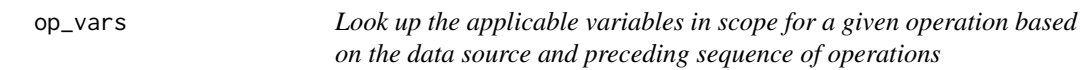

### Description

Look up the applicable variables in scope for a given operation based on the data source and preceding sequence of operations

#### Usage

op\_vars(op)

### Arguments

op An operation instance

<span id="page-39-1"></span><span id="page-39-0"></span>

Run a query or command against a Kusto database

#### Usage

```
run_query(database, qry_cmd, ..., .http_status_handler = "stop")
```
#### Arguments

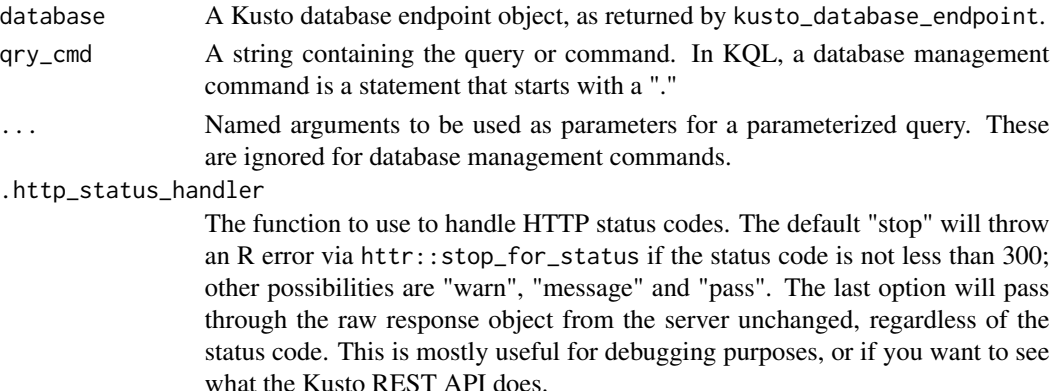

#### Details

This function is the workhorse of the AzureKusto package. It communicates with the Kusto server and returns the query or command results, as data frames.

### See Also

[kusto\\_database\\_endpoint,](#page-33-2) [ingest\\_local,](#page-22-1) [ingest\\_url,](#page-22-2) [ingest\\_blob,](#page-22-2) [ingest\\_adls2](#page-22-2)

#### Examples

## Not run:

endp <- kusto\_database\_endpoint(server="myclust.australiaeast.kusto.windows.net", database="db1")

```
# a command
run_query(endp, ".show table iris")
# a query
run_query(endp, "iris | count")
```
## End(Not run)

<span id="page-40-0"></span>show\_query.tbl\_kusto\_abstract

*Translate a sequence of dplyr operations on a tbl into a Kusto query string.*

#### Description

Translate a sequence of dplyr operations on a tbl into a Kusto query string.

#### Usage

```
## S3 method for class 'tbl_kusto_abstract'
show_query(tbl)
```
### Arguments

tbl A tbl\_kusto or tbl\_kusto\_abstract instance

summarise.tbl\_kusto\_abstract

*Summarise method for Kusto tables*

### Description

This method is the same as other summarise methods, with the exception of the .strategy, .shufflekeys and .num\_partitions optional arguments. They provide hints to the Kusto engine on how to execute the summarisation, and can sometimes be useful to speed up a query. See the Kusto documentation for more details.

#### Usage

```
## S3 method for class 'tbl_kusto_abstract'
summarise(
  .data,
  ...,
  .strategy = NULL,
  .shufflekeys = NULL,
  .num_partitions = NULL
\mathcal{E}
```
### <span id="page-41-0"></span>Arguments

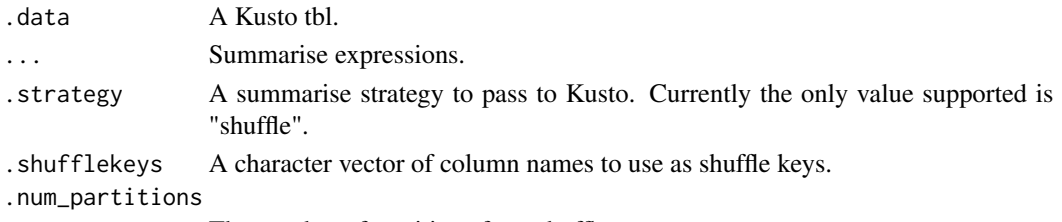

The number of partitions for a shuffle query.

### See Also

[dplyr::summarise](#page-0-0)

### Examples

```
## Not run:
tbl1 <- tbl_kusto(db, "table1")
## standard dplyr syntax:
summarise(tbl1, mx=mean(x))
## Kusto extensions:
summarise(tbl1, mx=mean(x), .strategy="broadcast") # a broadcast summarise
summarise(tbl1, mx=mean(x), .shufflekeys=c("var1", "var2")) # shuffle summarise with shuffle keys
summarise(tbl1, mx=mean(x), .num_partitions=5) # no. of partitions for a shuffle summarise
## End(Not run)
```
tbl\_kusto *A tbl object representing a table in a Kusto database.*

#### Description

A tbl object representing a table in a Kusto database.

#### Usage

```
tbl_kusto(kusto_database, table_name, ...)
```
### Arguments

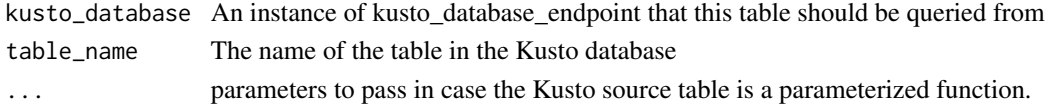

<span id="page-42-0"></span>

Translate R expressions into Kusto Query Language equivalents.

### Usage

```
translate_kql(...)
```
### Arguments

... Expressions to translate.

unnest.tbl\_kusto\_abstract

*Unnest method for Kusto tables*

### Description

This method takes a list column and expands it so that each element of the list gets its own row. unnest() translates to Kusto's mv-expand operator.

#### Usage

```
unnest.tbl_kusto_abstract(.data, ..., .id = NULL)
```
### Arguments

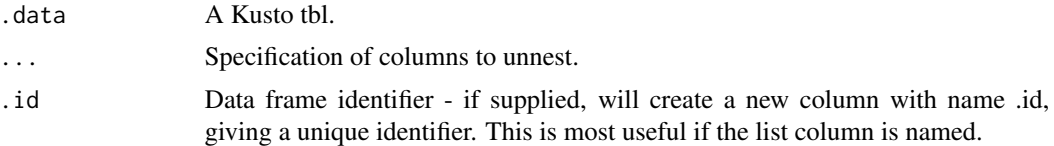

# <span id="page-43-0"></span>Index

∗ datasets base\_agg, [9](#page-8-0) base\_scalar, [10](#page-9-0) base\_window, [10](#page-9-0) add\_op\_join, [3](#page-2-0) add\_op\_set\_op, [4](#page-3-0) add\_op\_single, [4](#page-3-0) anti\_join *(*inner\_join.tbl\_kusto\_abstract*)*, [25](#page-24-0) az\_kusto, [6,](#page-5-0) *[8,](#page-7-0) [9](#page-8-0)*, *[13](#page-12-0)*, *[17](#page-16-0)*, *[19](#page-18-0)* az\_kusto\_database, *[7](#page-6-0)*, [8,](#page-7-0) *[36](#page-35-0)* az\_resource\_group, *[7](#page-6-0)* AzureAuth::get\_azure\_token, *[21](#page-20-0)* AzureKusto, [5](#page-4-0) AzureKusto-connection, *[16](#page-15-0)* AzureKusto-connection *(*AzureKusto*)*, [5](#page-4-0) AzureKusto\_dbi *(*kusto-DBI*)*, [34](#page-33-0) AzureRMR::az\_resource, *[6](#page-5-0)*, *[8](#page-7-0)* AzureRMR::az\_resource\_group, *[13](#page-12-0)*, *[17](#page-16-0)*, *[19](#page-18-0)* AzureStor::adls\_filesystem, *[24](#page-23-0)* AzureStor::blob\_container, *[24](#page-23-0)* base\_agg, [9](#page-8-0) base\_scalar, [10](#page-9-0) base\_window, [10](#page-9-0) build\_kql, [10](#page-9-0) collect(), *[12](#page-11-0)* collect.tbl\_kusto, [11](#page-10-0) compute.tbl\_kusto, [11](#page-10-0) copy\_to.kusto\_database\_endpoint, [12](#page-11-0) create\_azure\_data\_explorer *(*create\_kusto\_cluster*)*, [13](#page-12-0) create\_database, *[9](#page-8-0)*

dbCanConnect, *[34](#page-33-0)*

create\_database *(*az\_kusto*)*, [6](#page-5-0) create\_kusto\_cluster, *[7](#page-6-0)*, [13,](#page-12-0) *[17](#page-16-0)*, *[19](#page-18-0)* dbCanConnect,AzureKustoDriver-method *(*AzureKusto*)*, [5](#page-4-0) dbColumnInfo, *[34](#page-33-0)* dbColumnInfo,AzureKustoResult-method *(*dbGetQuery,AzureKustoConnection,character-method*)*, [14](#page-13-0) dbConnect, *[15,](#page-14-0) [16](#page-15-0)*, *[34](#page-33-0)* dbConnect,AzureKustoDriver-method *(*AzureKusto*)*, [5](#page-4-0) dbCreateTable, *[34](#page-33-0)* dbCreateTable,AzureKustoConnection-method *(*dbReadTable,AzureKustoConnection,character-method*)*, [15](#page-14-0) dbDisconnect, *[34](#page-33-0)* dbDisconnect,AzureKustoDriver-method *(*AzureKusto*)*, [5](#page-4-0) dbExecute, *[34](#page-33-0)* dbExecute,AzureKustoConnection,character-method *(*dbGetQuery,AzureKustoConnection,character-method*)*, [14](#page-13-0) dbExistsTable, *[34](#page-33-0)* dbExistsTable,AzureKustoConnection,ANY-method *(*dbReadTable,AzureKustoConnection,character-method*)*, [15](#page-14-0) dbFetch, *[34](#page-33-0)* dbFetch,AzureKustoResult-method *(*dbGetQuery,AzureKustoConnection,character-method*)*, [14](#page-13-0) dbGetQuery, *[6](#page-5-0)*, *[34](#page-33-0)* dbGetQuery,AzureKustoConnection,character-method, [14](#page-13-0) dbListFields, *[34](#page-33-0)* dbListFields,AzureKustoConnection,character-method *(*dbGetQuery,AzureKustoConnection,character-method*)*, [14](#page-13-0) dbListTables,AzureKustoConnection-method *(*dbReadTable,AzureKustoConnection,character-method*)*, [15](#page-14-0)

dbReadTable, *[6](#page-5-0)*, *[15](#page-14-0)*, *[34](#page-33-0)*

dbReadTable, AzureKustoConnection, character-methgest\_blob, [40](#page-39-0) [15](#page-14-0) dbRemoveTable, *[34](#page-33-0)* dbRemoveTable,AzureKustoConnection,ANY-method ingest\_url, *[40](#page-39-0) (*dbReadTable,AzureKustoConnection,character-method*)*, ingest\_url *(*ingest\_local*)*, [23](#page-22-0) [15](#page-14-0) dbSendQuery, *[34](#page-33-0)* dbSendQuery,AzureKustoConnection-method *(*dbGetQuery,AzureKustoConnection,character-method*)*, inner\_join.tbl\_kusto\_abstract, [25](#page-24-0) [14](#page-13-0) dbSendStatement, *[6](#page-5-0)*, *[34](#page-33-0)* dbSendStatement,AzureKustoConnection,character-method /dbGetQuery,AzureKustoConnection,char&<del>Ol</del>e<sup>[29](#page-28-0)</sup>method), [14](#page-13-0) dbWriteTable, *[6](#page-5-0)*, *[15](#page-14-0)*, *[34](#page-33-0)* dbWriteTable,AzureKustoConnection,ANY-method kql\_build, [29](#page-28-0) (dbReadTable,AzureKustoConnection,characterindtRDal),utate, [30](#page-29-0) [15](#page-14-0) delete\_azure\_data\_explorer *(*delete\_kusto\_cluster*)*, [17](#page-16-0) delete\_database, *[9](#page-8-0)* delete\_database *(*az\_kusto*)*, [6](#page-5-0) delete\_kusto\_cluster, *[7](#page-6-0)*, *[13](#page-12-0)*, [17,](#page-16-0) *[19](#page-18-0)* delete\_kusto\_cluster, *(*delete\_kusto\_cluster*)*, [17](#page-16-0) delete\_kusto\_token *(*get\_kusto\_token*)*, [20](#page-19-0) dplyr::join, *[28](#page-27-0)* dplyr::summarise, *[42](#page-41-0)* escape, [18](#page-17-0) flatten\_query, [19](#page-18-0) full\_join *(*inner\_join.tbl\_kusto\_abstract*)*, [25](#page-24-0) get\_azure\_data\_explorer *(*get\_kusto\_cluster*)*, [19](#page-18-0) get\_database, *[9](#page-8-0)* get\_database *(*az\_kusto*)*, [6](#page-5-0) get\_kusto\_cluster, *[7](#page-6-0)*, *[13](#page-12-0)*, *[17](#page-16-0)*, [19](#page-18-0) get\_kusto\_token, *[6,](#page-5-0) [7](#page-6-0)*, [20](#page-19-0) ident, [22](#page-21-0) ident(), *[10](#page-9-0)* ident\_q, [22](#page-21-0) ingest\_adls1 *(*ingest\_local*)*, [23](#page-22-0) ingest\_adls2, *[40](#page-39-0)* ingest\_adls2 *(*ingest\_local*)*, [23](#page-22-0) ingest\_blob *(*ingest\_local*)*, [23](#page-22-0) ingest\_local, *[16](#page-15-0)*, [23,](#page-22-0) *[40](#page-39-0)* inner\_join *(*inner\_join.tbl\_kusto\_abstract*)*, [25](#page-24-0) is\_kusto\_cluster *(*is\_kusto\_database*)*, [28](#page-27-0) is\_kusto\_database, [28](#page-27-0) kql(), *[10](#page-9-0)* kql\_aggregate, [29](#page-28-0) kql\_escape\_ident, [30](#page-29-0) kql\_escape\_ident\_q, [31](#page-30-0) kql\_escape\_logical, [31](#page-30-0) kql\_escape\_string, [31](#page-30-0) kql\_infix, [32](#page-31-0) kql\_prefix, [32](#page-31-0) kql\_render, [32](#page-31-0) kql\_translate\_env, [33](#page-32-0) kql\_translator, [33](#page-32-0) kql\_vector *(*escape*)*, [18](#page-17-0) kql\_window, [33](#page-32-0) kusto-DBI, *[6](#page-5-0)*, [34](#page-33-0) kusto\_database\_endpoint, *[6,](#page-5-0) [7](#page-6-0)*, *[9](#page-8-0)*, *[21](#page-20-0)*, *[24](#page-23-0)*, *[34](#page-33-0)*, [34,](#page-33-0) *[40](#page-39-0)* kusto\_dbi *(*kusto-DBI*)*, [34](#page-33-0) left\_join *(*inner\_join.tbl\_kusto\_abstract*)*,  $25$ list\_databases *(*az\_kusto*)*, [6](#page-5-0) list\_kusto\_tokens *(*get\_kusto\_token*)*, [20](#page-19-0) nest.tbl\_kusto\_abstract, [37](#page-36-0) op\_base, [37](#page-36-0) op\_double, [38](#page-37-0) op\_grps, [38](#page-37-0) op\_single, [39](#page-38-0) op\_vars, [39](#page-38-0) right\_join *(*inner\_join.tbl\_kusto\_abstract*)*, [25](#page-24-0)

#### 46 INDEX

run\_query, *[15,](#page-14-0) [16](#page-15-0)*, *[36](#page-35-0)*, [40](#page-39-0)

semi\_join *(*inner\_join.tbl\_kusto\_abstract*)*, [25](#page-24-0) show\_query.tbl\_kusto\_abstract, [41](#page-40-0) summarise.tbl\_kusto\_abstract, [41](#page-40-0) tbl\_kusto, [42](#page-41-0)

translate\_kql, [43](#page-42-0)

unnest.tbl\_kusto\_abstract, [43](#page-42-0)